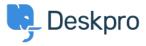

<u> Pusing Deskpro > How do I bill users or record time spent on support < قاعدة المعلومات</u>

## How do I bill users or record time spent on ?support

Ben Henley - 2023-08-16 - رويات - Ben Henley

## :Question

.Where do I bill a user for a support fee or log support time? I can't find any way to do it from a ticket

## :Answer

An admin must enable the billing and time log options from Admin > Tickets > Time Log & Billing. Billing and time log can be enabled separately

. You will then see a tab in the Properties area when you view the details of a ticket

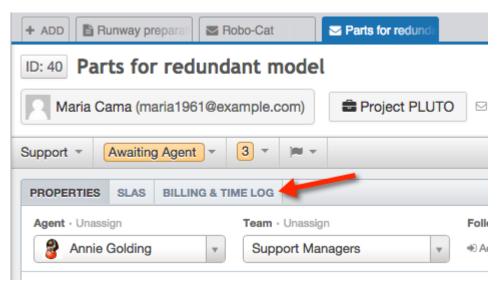